## **Inżynieria Danych Algorytmy grafowe Lista 3**

Algorytm BFS i DFS (dla grafów nieskierowanych)

- 1. Dla grafów *H*1, *H*2 wyznacz drzewo BFS (zaczynając od wierzchołka 3).
- 2. W grafie *H*2 wyznacz odległości wszystkich wierzchołków od wierzchołka nr 5.
- 3. Dla grafów *H*1, *H*2 przedstawionych na rysunkach i dla grafu *H*3 (podany poniżej) wyznacz drzewo DFS (lub las DFS, w przypadku grafów niespójnych), zaczynając od wierzchołka nr 3. Wyznacz porządki preorder, postorder.

 $H_3 = (V, E),$  $V = \{0, 1, \ldots, 14\}, E = \{\{0, 3\}, \{0, 9\}, \{1, 2\}, \{1, 12\}, \{2, 4\}, \{2, 5\}, \{2, 6\}, \{3, 9\}, \{3, 14\}, \{4, 13\}, \{5, 13\}, \{6, 14\}, \{7, 15\}, \{8, 16\}, \{9, 19\}, \{1, 10\}, \{1, 11\}, \{1, 12\}, \{1, 13\}, \{1, 14\}, \{1, 15\}, \{1, 16\}, \{1, 17\$  $\{6, 12\}, \{7, 10\}, \{7, 11\}, \{7, 12\}, \{8, 10\}, \{8, 12\}, \{9, 14\}, \{10, 11\}\}.$ 

- 4. Niech *G* będzie dowolnym spójnym grafem, o co najmniej dwóch wierzchołkach. Udowodnij, że *G* ma wierzchołek, którego usunięcie (wraz z wszystkimi incydentnymi krawędziami) nie prowadzi do powstania grafu niespójnego.
- 5. Wykorzystaj algorytm DFS do wyznaczania wierzchołków rozspajających w spójnym grafie, dla grafu *H*1 (stosując algorytm Hopcroft i Tarjan).

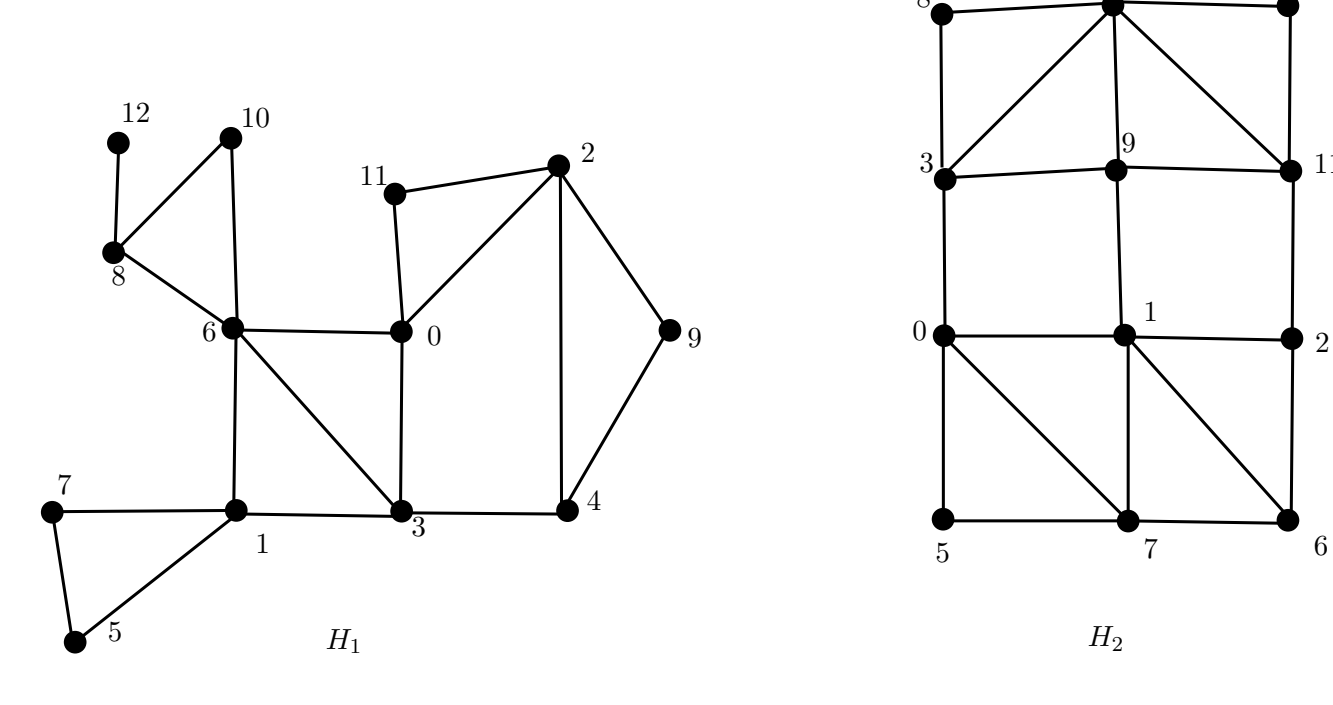

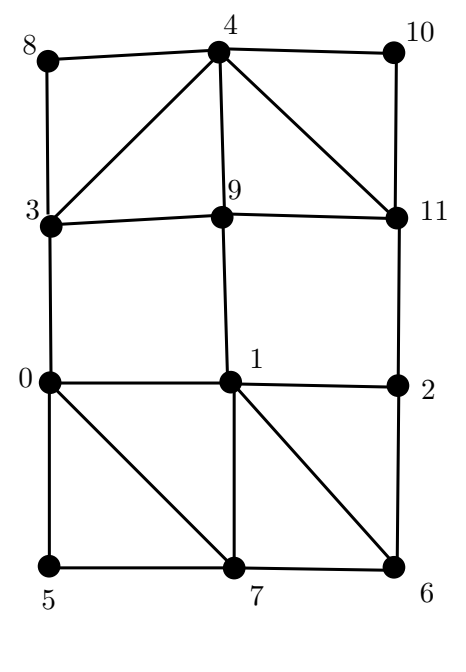

- 1. Dla podanych digrafów *D*1*, D*2 wyznacz ich DFS-drzewa (lub lasy) oraz BFS-drzewa (lasy).
- 2. Wskaż w digrafach *D*1*, D*2 cykle skierowane i silnie spójne składowe.
- 3. Uzasadnij, że jeżeli *D′* jest silnie spójną składową digrafu *D*, to *D′* jest też silnie spójną składową w *Drev*.
- 4. Za pomocą algorytmu Kosaraju–Sharir wyznacz silnie spójne składowe w digrafach *D*2*, D*1.
- 5. Za pomocą algorytmu BFS, wyznacz w digrafie *D*1 silnie spójną składową zawierającą wierzchołek nr 1 (ułóż odpowiedni algorytm). Dlaczego za pomocą tego algorytmu można w czasie liniowym zdecydować, czy dany digraf jest silnie spójny? Czy można wykorzystać ten algorytm, aby wyznaczyć wszystkie silnie spójne składowe digrafu? W jakim czasie?

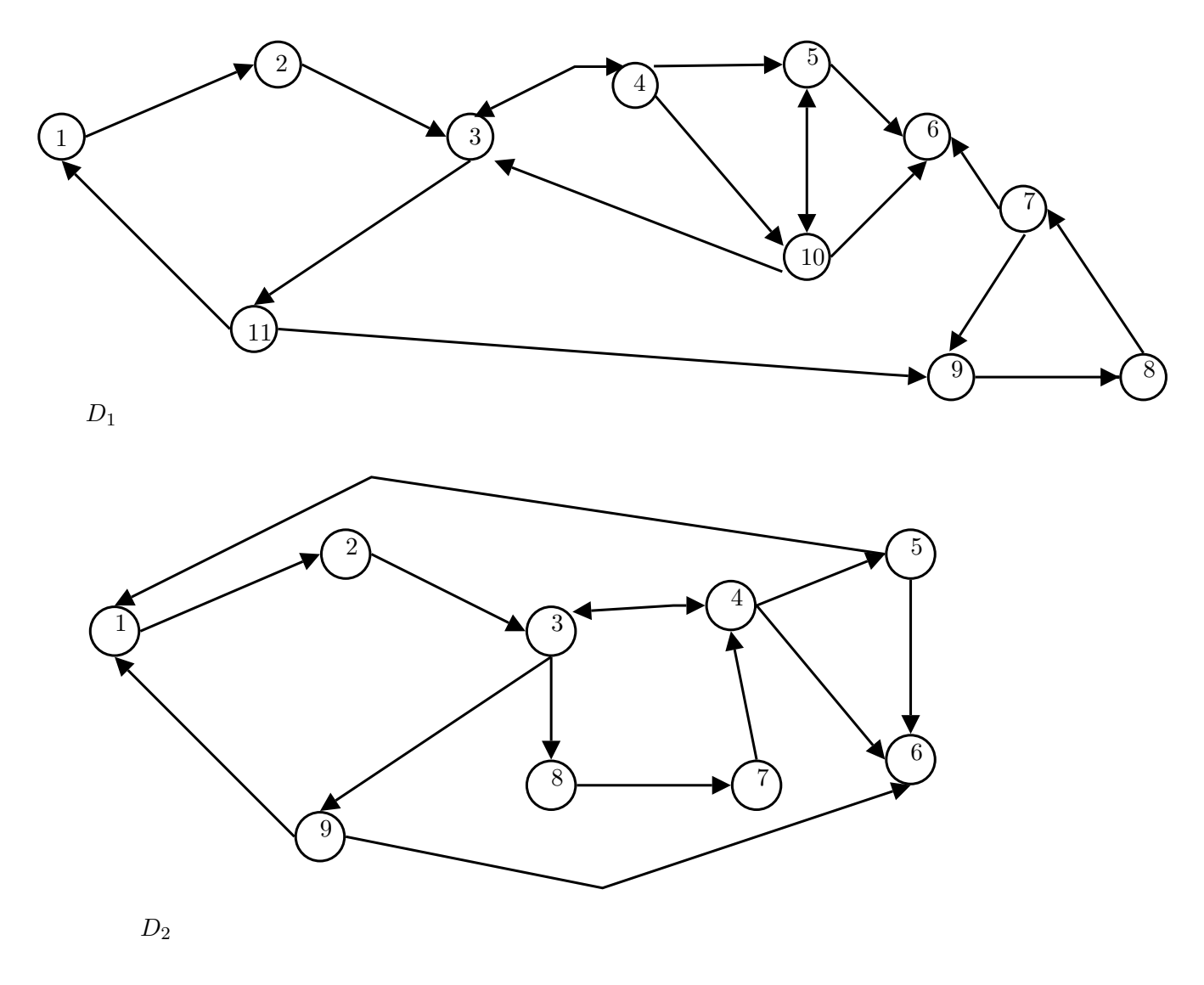

DFS i BFS — zadania

1. Dana jest klasa AlgorytmBFS implementująca algorytm BFS. Dodaj do klasy AlgorytmBFS metodę int odleglosc(int v) zwracającą odleglość wierzchołka *v* od wierzchołka startowego. (Odległość wierzchołków *u* i *v*, ozn. *d*(*u, v*), definiujemy jako długość najkrótszej *u − v*-drogi w grafie; jeżeli wierzchołki *u* i *v* nie są połączone drogą (tzn. są w różnych składowych grafu), to ich odleglość *d*(*u, v*)

wynosi *∞*. Można wykorzystać np. wartość Integer.MAX VALUE (lub Double.POSITIVE INFINITY) jako *d*(*u, v*) w tym przypadku.)

2. Wyznacz ekscentryczności wierzchołków w grafie *H*1, średnicę, promień i centrum tego grafu. W jaki sposób można wykorzystać algorytm BFS do wyznaczania ekscentryczności wierzchołka i pozostałych parametrów: średnica, promień i centrum grafu?

(Ekscentryczność wierzchołka *u* w grafie *G* definiujemy *e*(*v, G*) = max*{d*(*v, u*) : *u ∈ V* (*G*)*}*, promień grafu  $r(G) = \min\{e(v, G) : v \in V(G)\},\$  ${\rm s}$ rednica grafu diam $(G) = \max\{d(v, u) : v, u \in V(G)\}.$ Zbiór  $CT(G) = \{v \in V(G) : e(v, G) = r(G)\}\$  nazywamy centrum grafu G.)

Wyznacz powyższe parametry dla grafu *H*4, rzędu 8, danego w postaci listy krawędzi:

 $\{0,5\}, \{0,7\}, \{1,4\}, \{2,3\}, \{2,4\}, \{4,5\}, \{5,6\}, \{6,7\}, \{3,4\}.$ 

3. Utwórz klasę GrafWlasnosci, która będzie zawierała metody:

int ekscent(Graf G, int u) zwracającą ekscentryczność wierzchołka *u* w grafie *G*; int radius(Graf G) zwracającą promień grafu *G*; int diameter(Graf G) zwracającą średnicę grafu *G*; ArrayList<Integer> centrum(Graf G) zwracającą listę wierzchołków stanowiących centrum grafu.

Wykorzystaj metodę odleglosc z klasy AlgorytmBFS do wyznaczania odległości wierzchołka *v* od wierzchołka startowego.

Uwaga. Powyższe parametry mają sens tylko dla grafów spójnych!

Wykorzystaj klasę GrafWlasnosci aby wyznaczyć powyższe parametry dla grafu *H*4 (najpierw zapisz graf *H*4 do pliku txt w odpowiednim formacie).

4. (1) Zmodyfikuj kod klasy AlgorytmDFS, aby można było wyznaczać spójne składowe grafu za pomocą algorytmu DFS: indeksujemy składowe liczbami od 0 do *k −* 1, gdzie *k* jest liczbą składowych i dla każdego wierzchołka *v* grafu zapisujemy, do której składowej należy *v*.

(2) Zmodyfikuj klasę AlgorytmDFS w taki sposób, aby umożliwiała wyznaczenie liczby wierzchołków każdej składowej spójności grafu.

5. Ułóż algorytm, bazujący na DFS, który będzie określał, czy dany graf jest dwudzielny. Prześledź działanie algorytmu na małych grafach. Następnie zaproponuj implementację tego algorytmu. (Możesz uzupełnić definicję poniższej klasy DFSdwudzielny, dodając odpowiednie pola oraz uzupełniając kod metod.)

```
public class DFSdwudzielny{
      public DFSdwudzielny(Graf G)
      private void dfs(Graf G, int v)
      public boolean czyDwudzielny( )
}
```
6. Ułóż algorytm, bazujący na DFS lub BFS, który będzie określał, czy dany graf prosty jest acykliczny. Prześledź działanie algorytmu na małych grafach. Następnie zaproponuj implementację tego algorytmu.

(\*) Czy krawędzie wielokrotne są przeszkodą w działaniu algorytmu? A pętle? Zmodyfikuj algorytm tak, aby umożliwiał też analizę grafów zawierających pętle (krawędzie wielokrotne).